## *www.referateok.ro – cele mai ok referate*

# Algebra polinoamelor incomplete de mai multe nedeterminate, implementare dinamică

Structuri de date:

Pentru implementarea unui polinom incomplet de mai mult nedeterminate am definit o clasă *'poli'* cu următoarele date:

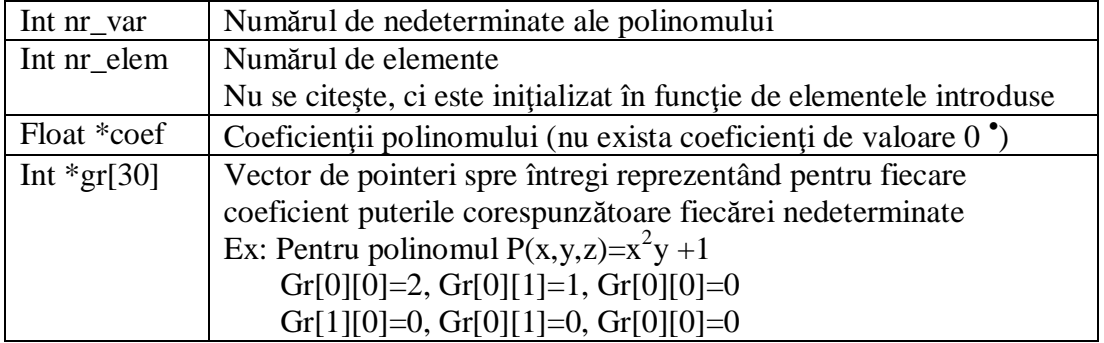

Toate datele de mai sus sunt *private* pentru a nu fi permisă modificarea lor decât prin funcțiile clasei. Tot privată este și funcția 'pos' pentru că nu trebuie să fie vizibilă din exterior.

Operaţiile efectuate asupra polinoamelor:

- $\checkmark$  Adunare
- $\checkmark$  Scădere
- $\checkmark$  înmulțirea a 2 polinoame
- $\checkmark$  Calculul derivatei în raport cu o variabilă specificată prin indice
- $\checkmark$  Calculul primitivei în raport cu o variabilă specificată prin indice

```
class poli{ private:int nr_var; int nr_elem; float *coef;<br>int *qr[30]; private:int pos(int *,int);
int *gr[30]; private:int pos(int *,int);
 public:poli();
           void init();
           void af();
           void af_t();
           void add_sub(poli&,poli&,int op);
           void mul(poli&,poli&);
           void deriv(int);
           void prim(int);
           void operator=(poli&);
          ~\simpoli();
  };
```
Prezentarea programului:

- 1. poli();
	- constructorul clasei

<span id="page-0-0"></span><sup>·</sup> ceea ce înţelege *float-ul* ca 'valoare 0'

- iniţializează polinomul ca polinom nul
- nu poate fi decât public
- 2. void init();
	- funcție publică ce inițializează polinomul cu valori citite de la tastatură
	- polinomul se consideră introdus corect, adică nu trebuie introduse aceleaşi secvente de puteri (Ex:  $P(x)=5x+2+3$ )
	- se citesc coeficienți până când nu se mai introduce unul valid (în mod normal asta s-ar face frumos cu CTRL-Z, dar din păcate *cscanf*()-ul nu îl recunoaşte)
- 3. void  $af()$ :
	- funcție publică pentru afișarea caracteristicilor (polinomul efectiv, numărul de variabile, numărul de elemente)
- 4. void af  $t()$ ;
	- funcție publică pentru afișarea în tabelul celor 10 vectori din programul demonstrativ
	- în mod normal nu ar avea ce căuta în bibliotecă
- 5. void add sub(poli&,poli&,int op);
	- functie publică pentru adunare/scădere; op=1 pentru adunare, op=-1 pentru scădere
	- funcţia este comună pentru micşorarea codului
	- am ales parametrii adrese, nu pentru a-i modifica ci pentru a nu lucra cu copii ale lor (nu avea nici un rost)
	- sunt permise şi apelări de genul: *p.add(p1,p)* sau chiar *p.add(p,p)*
- 6. void mul(poli&,poli&);
	- funcție publică pentru înmulțire
	- aceleași observații ca la funcția add sub()
- 7. void deriv(int);
	- functie publică pentru derivare în raport cu o variabilă
	- indicele variabilei este minim 1 şi maxim *nr\_var*
- 8. void prim(int);
	- funcție publică pentru aflarea unei primitive în raport cu o variabilă
	- indicele variabilei este minim 1 şi maxim *nr\_var*
- 9. void operator=(poli&);
	- redefinirea operatorului de atribuire (copiez varorile)
	- desi nu-l folosesc în programul demostrativ, trebuie redefinit pentru că în interiorul clasei sunt adrese şi prin atribuirea implicită s-ar face şi atribuire de adrese…
- $10. \sim \text{poli}()$ :
	- destructorul clasei

### Observatie:

Datele se consideră introduse corect.

#### Sursa programului:

#### M12t2.h

```
class poli{ private:int nr_var; //nr de variabile
              int nr_elem; \frac{1}{2} //nr de elemente<br>float *coef; //coeficientii p
              float *coef; //coeficientii polinomului<br>int *gr[30]; //gradele corespunzatoare
                                       //gradele corespunzatoare
    private:int pos(int *,int);//caut un anumit termen si returnez pozitia
                                        //dupa conventia clasica (0..n daca a fost
                                         //gasit, sau -1 daca nu)
   public:poli();<br>void init();
                                             //citire de la tastatura<br>//afisare
             void af();<br>void af_t();
                                         //afisare trunchiata
              void add_sub(poli&,poli&,int op); //op=1 adunare, op=-1 scadere
             void mul(poli&,poli&); //inmultire<br>void deriv(int); //derivare :
             void deriv(int); //derivare in raport cu o variabila<br>void prim(int); //calculeaza o primitiva in raport
                                             //calculeaza o primitiva in raport cu o
                                              //variabila
             void operator=(poli&); //fac atribuire<br>\simpoli(); //destructor
                                             //destructor
  };
```
#### M12t2p14.cpp

```
#include <stdio.h>#include <conio.h>#include <math.h>#include <alloc.h>#include
<mem.h>#include "m12t2.h"#define X cprintf("\n");#define eps 1.e-6poli::poli()
//initializez un obiect nou{ coef=0; nr_var=0;nr_elem=0;
 memset(gr,0,sizeof(gr));
}
poli::~poli()
{
  delete []coef;
 for (int i=0;i<nr_elem;i++) delete[]gr[i];
 nr_elem=0;
nr_{var=0};
}
void poli::operator=(poli &p)
{
  if (coef==p.coef) return;
 this->~poli(); //il fac nul
 nr_var=p.nr_var;
 nr_elem=p.nr_elem;
 coef=new float[p.nr_elem];
for (int i=0;i<nr_elem;i++)
                coef[i]=p.coef[i];
               for (int j=0;j<sub>1</sub> \cdots j<sub>2</sub> j<sub>3</sub> j<sub>3</sub> j<sub>4</sub>); {gr[i] = new int[p.nr_var]};
                                             gr[i][j]=p.gr[i][j]; }
          }
}
void poli::init()
{
  window(1,13,80,25);
  textcolor(7);
 clrscr();
  int ok;
  this->~poli(); //apelez destructorul
 cprintf("Nr de variabile:");cscanf("%d", &nr var);X
  coef=new float[30];
  float c;
 int i=-1;
  do {
  cprintf("Coeficientul:");ok=cscanf("%f",&c);X
   if (ok)
   if (fabs(c)<eps) cprintf("Coeficientul fiind 0 nu mai trebuie sa "
                               "introduceti si gradele...\a\n\r");
```

```
 else { coef[++i]=c;
                        gr[i]=new int[nr_var];
                       for (int j=1; j<=nr\_var; j++){
                          cprintf(" Gradul variabilei %d:",j);
                        cscanf("%d", \&gr[i][j-1]); X
 }
 }
   }while (ok);
 nr_elem=i+1;
}
void poli::af()
{
window(1, 13, 80, 25); textcolor(7);
 clrscr();
if (!nr_elem) {cprintf("Polinom nul");return;}
 for (int i=0;i<nr_elem;i++)
\{cprint(f("8+5.2f ",coeff[i]);for (int j=0; j<nr_var;j++) if (gr[i][j]!=0)
     if (gr[i][j]:=1) cprintf("x%d^%d",j+1,gr[i][j]);
                  else cprintf("x%d ",j+1 );
 }
  cprintf("\n\r%d element%c, %d variabile...\n",nr_elem,nr_elem!=1?'e':' ',nr_var);
}
void poli::af_t()
{
  int nr_char=0;
if (!nr_elem) {cprintf("Polinom nul");return;}
for (int i=0; i<nr_elem:i++) {
   nr_char+=cprintf("%+5.2f ",coef[i]);
 for (int j=0;j<nr_var;j++)
 if (gr[i][j]!=0)
      if (gr[i][j]:=1) nr_char+=cprintf("x%d^%d",j+1,gr[i][j]);
                 else nr_char+=cprintf("x%d ",j+1 );
   if ((55-nr_char)<nr_var*10) {cprintf("...");break;}
   }
}
int poli::pos(int *p,int dim)
{
  for (int i=0;i<nr_elem;i++)
  {
   int bad=0;
  for (int i=0; i<nr var(i++)if (j<dim){ if (p[j]!=gr[i][j]) {bad=1;break;}}
       else { if (gr[i][j]) {bad=1; break; } }
   for (j=nr_var;j<dim;j++)
   if (p[j]) {bad=1;break;}
  if (!bad) return i;
  }
 return -1;
}
void poli::add_sub(poli &p1,poli &p2,int op)
{
 float *c;
 int *g[30];
 int _nr_var; //nr de variabile va fi dat de valoarea cea mai
                        //mare
int _nr-elem, i, j=-1;
 if (p1.nr_var>p2.nr_var) _nr_var=p1.nr_var;
                      else _nr_var=p2.nr_var;
 c=new float[30];
 if (p1.nr_elem) //daca p1 nu e vid
  if (p2.nr_elem) //daca p2 nu e vid
 {
 unsigned char *mrk=new unsigned char [p2.nr_elem]; //vector de marcaje
 memset(mrk,0,p2.nr_elem);
```

```
for (i=0,i<pl.nr elem;i++)\{ int k=p2.pos(p1.gr[i],p1.nr_var);
    if (k!=-1)
    {
     mrk[k]=1;
     float rez=p1.coef[i]+p2.coef[k]*op;
     if (!(fabs(rez)<eps)){
                           c[++j]=rez;
                           g[j]=new int[_nr_var];
                           memset(g[j],0,_nr_var*2);
                            memcpy(g[j],p1.gr[i],p1.nr_var*2);
 }
    }
    else{
        c[++j]=p1.coef[i]; g[j]=new int[_nr_var];
        \mathtt{mmset}(\mathtt{g[j]},0\,,\_\mathtt{nr\_var}*2) ;
         memcpy(g[j],p1.gr[i],p1.nr_var*2);
        }
   }
  for (i=0;i<p2.nr_elem;i++)
    if (!mrk[i]){
                  c[++j]=p2.coef[i]*op;
                  g[j]=new int[_nr_var];
                  memset(g[j],0,_nr_var*2);
                memcpy(g[j],p2.gr[i],p2.nr_var*2);<br>}
 }
   }
   else { //p1 nu e vid, p2 e vid
         for (i=0,i< p1.nr_elem; i++)
\{c[++j]=p1.coef[i]; g[j]=new int[_nr_var];
                 memset(g[j],0,_nr_var*2);
                 memcpy(g[j],p1.gr[i],p1.nr_var*2);
 }
 }
   else
   if (p2.nr_elem) //p1 vid,p2 nu
\left\{ \begin{array}{ccc} & & \\ & & \end{array} \right.for (i=0,i< p2.nr_eleni++) {
                 c[++j]=p2.coef[i]*op;
                 g[j]=new int[_nr_var];
                \mathtt{mmset}(\mathtt{g[j]},0\,,\_\mathtt{nr\_var^*2});memory(g[j],p2.gr[i],p2.nr\_var*2); }
 }
   else { //p1 e vid, p2 e vid
          delete []c;
        }
 nr<sup>elem=j+1;</sup>
  this->~poli(); //distrug obiectul, creand unul nou corect,nu
                  //modificandu-l pe cel vechi
  coef=c;
 for (i=0;i<_nr_elem;i++) gr[i]=g[i];
  nr_elem=_nr_elem;
n = -1}
void poli::mul(poli &p1,poli &p2)
{
 float *c;
  int *g[30];
  int _nr_var,_nr_elem,i,j,k=-1,p,*aux;
 if (p1.nr_var>p2.nr_var) _nr_var=p1.nr_var;
                       else _nr_var=p2.nr_var;
 c=new float[30];
  if (p1.nr_elem&&p2.nr_elem) //daca ambii sunt nevizi
```

```
 {
  aux=new int[_nr_var];
 for (i=0,i< p1.nr_elem,i++)for (j=0:j< p2.nr_elem;j++) {
    float rez=p1.coef[i]*p2.coef[j];
    memset(aux,0,_nr_var*2);
 for (int l=0;l<p1.nr_var;l++) aux[l]+=p1.gr[i][l];
for (l=0, l< p2.nr_var(l++) \text{aux}[l]+p2.gr[j][l];// aici caut sa vad daca a mai exista vreun termen cu aceleasi puteri
   p=-1;for (int k1=0; k1 < k+1; k1++) {
     int bad=0;
    for (intk2=0\,ik2<_{\rm nr\_var\,}k2++) if (aux[k2]!=g[k1][k2]) {bad=1;break;}
     if (!bad) {p=i;break;}
    }
   if (p == -1) { c[++k] = rez; g[k]=new int[_nr_var];
                 memset(g[k],0,_nr_var*2);
                \frac{1}{2} memcpy(g[k], aux, _nr_var*2);
 }
    else c[p]+=rez;
   }
  }
   else { delete []c;
 }
 nr<sup>elem=k+1;</sup>
  this->~poli();
  coef=c;
 for (i=0;i<_nr_elem;i++) gr[i]=g[i];
 nr_elem=_nr_elem;
  nr_var=_nr_var;
}
void poli::deriv(int p)
{
  float *c;
 int *q[30];int i,k=-1;
  c=new float[30];
  if (nr_elem) //daca e nevid
 {
  for (i=0;i<nr_elem;i++)
   {
    if (gr[i][p-1])
             \int c[++k]=\text{coeff}[i]*\text{gr}[i][p-1];g[k]=new int[nr_var];
               memset(g[k], 0, nr_var*2);
              memory(g[k],gr[i],nr\_var*2);g[k][p-1]-=1; }
   }
  }
   else { delete []c;
 }
  int _nr_var=nr_var;
 this-\rightarrow\simpoli();
  coef=c;
  nr_elem=k+1;
  for (i=0;i<nr_elem;i++) gr[i]=g[i];
  nr_var=_nr_var;
```

```
}
void poli::prim(int p)
{
  if (nr_elem) //daca e nevid
for (int i=0; i\leq nr elem;i++) {
   cceff[i]/=gr[i][p-1]+1;gr[i][p-1]++; }
}
```
#### main.cpp – programul demonstrativ

```
#include <stdio.h>
#include <conio.h>
#include "m12t2.h"
poli v[10];
void fix()
{
  textcolor(7);
 cprintf("ALEGETI\n\r");
  textcolor(1);
 cprintf("1.Initializare\n\r");
cprintf("2.Afisare\n\r");
  cprintf("3.Adunare\n\r");
  cprintf("4.Scadere\n\r");
  cprintf("5.Inmultire\n\r");
 cprintf("6.Derivare\n\r");
cprintf("7.Primitiva\n\r");
  cprintf("8.Stergere\n\r");
  cprintf("9.Despre\n\r");
 cprintf("Q.Iesire");
  textcolor(7);
for (int i=1;i<=12;i++){gotoxy(15,i); putchar('ł');}
 gotoxy(34,1);
cprintf("%s","...Situatia polinoamelor...");
 gotoxy(1,12);
for (i=1;i<=79;i++) putchar('A'); gotoxy(15,12);putchar('Á');
 window(16,2,18,12);
 textcolor(2);
for (i=1; i<=10; i++) cprintf("%2d:",i);
}
void toate()
{
\hat{w}indow(19,2,80,11);
 textcolor(2);
 clrscr();
for (int i=1; i<=10; i++) {
   gotoxy(1,i);v[i-1].af_t();
  }
}
void in()
{
 window(1,13,80,25);
 clrscr();
 int p;
 cprintf("Initializare...\n\r");
 cprintf("Introduceti indicele polinomului\n\r");
 scanf("%d",&p);
 v[p-1].init();
v[p-1].af();
 toate();
}
void afis()
```

```
{
 window(1.13.80.25);
 clrscr();
 int p;
 cprintf("Afisare...\n\r");
 cprintf("Introduceti indicele polinomului\n\r");
 scanf("%d",&p);
v[p-1].af();
 toate();
}
void ad()
{
 window(1,13,80,25);
 clrscr();
 int p1,p2,p;
cprintf("Se aduna P1 cu P2, iar rezultatul se depune in P3\n\r");
cprintf("Introduceti cei 3 indici (separati prin SPATIU):\n\r");
  scanf("%d %d %d",&p1,&p2,&p);
 v[p-1].add_sub(v[p1-1],v[p2-1],1);
v[p-1].af() toate();
}
void sc()
{
.<br>window(1,13,80,25);
 clrscr();
 int p1,p2,p;
cprintf("Se scade din P1 P2, iar rezultatul se depune in P3\n\r");
cprintf("Introduceti cei 3 indici (separati prin SPATIU):\n\alpha');
 scanf("%d %d %d",&p1,&p2,&p);
 v[p-1].add_sub(v[p1-1],v[p2-1],-1);
v[p-1].af() toate();
}
void inm()
{
  window(1,13,80,25);
 clrscr();
 int p1,p2,p;
 cprintf("Se inmulteste P1 cu P2, iar rezultatul se depune in P3\n\r");
 cprintf("Introduceti cei 3 indici (separati prin SPATIU):\n\frac{r}{r};
 scanf("%d %d %d",&p1,&p2,&p);
v[p-1].mul(v[p1-1], v[p2-1]); v[p-1].af();
 toate();
}
void drv()
{
window(1,13,80,25);
 clrscr();
 int p,var;
 cprintf("Derivare...\n\r");
 cprintf("Introduceti indicele polinomului:\n\r");scanf("%d",&p);
cprintf("Introduceti indicele variabilei:\n\r");scanf("%d",&var);
 v[p-1].deriv(var);
v[p-1].af() toate();
}
void prm()
{
.<br>window(1,13,80,25);
 clrscr();
 int p,var;
 cprintf("Primitiva...\n\r");
 cprintf("Introduceti indicele polinomului:\n\r");scanf("%d",&p);
```

```
 cprintf("Introduceti indicele variabilei:\n\r");scanf("%d",&var);
 v[p-1].prim(var);
v[p-1].af() toate();
}
void st()
{
 window(1,13,80,25);
 clrscr();
 int p;
 cprintf("Stergere...\n\r");
 cprintf("Introduceti indicele polinomului:\n\r");scanf("%d",&p);
 v[p-1].~poli();
 toate();
}
void about()
{
  window(1,13,80,25);
 clrscr();
 cprintf("Musaloiu-Elefteri Raluca\n\r");
cprintf("312 CB\n\r");
cprintf("miercuri 27.01.1999\n\times r);
}
void operatii()
{
.<br>window(1,13,80,25);
 char c=getch();
 toate();
 textcolor(7);
while (c != 'Q') {
 switch (c) case '1':in();break;
 case '2':afis();break;
   case '3':ad();break;
   case '4':sc();break;
  case '5':inm();break;
  case '6':drv();break;
   case '7':prm();break;
   case '8':st();break;
   case '9':about();break;
   }
  c=getch();
 }
}
void main(void)
{
  clrscr();
 fix();
 operatii();
```
}

## *www.referateok.ro – cele mai ok referate*